## **SKRIPSI**

## **APLIKASI PENJUALAN WARUNG**

## **BERBASIS ANDROID DENGAN** *BARCODE SCANNER*

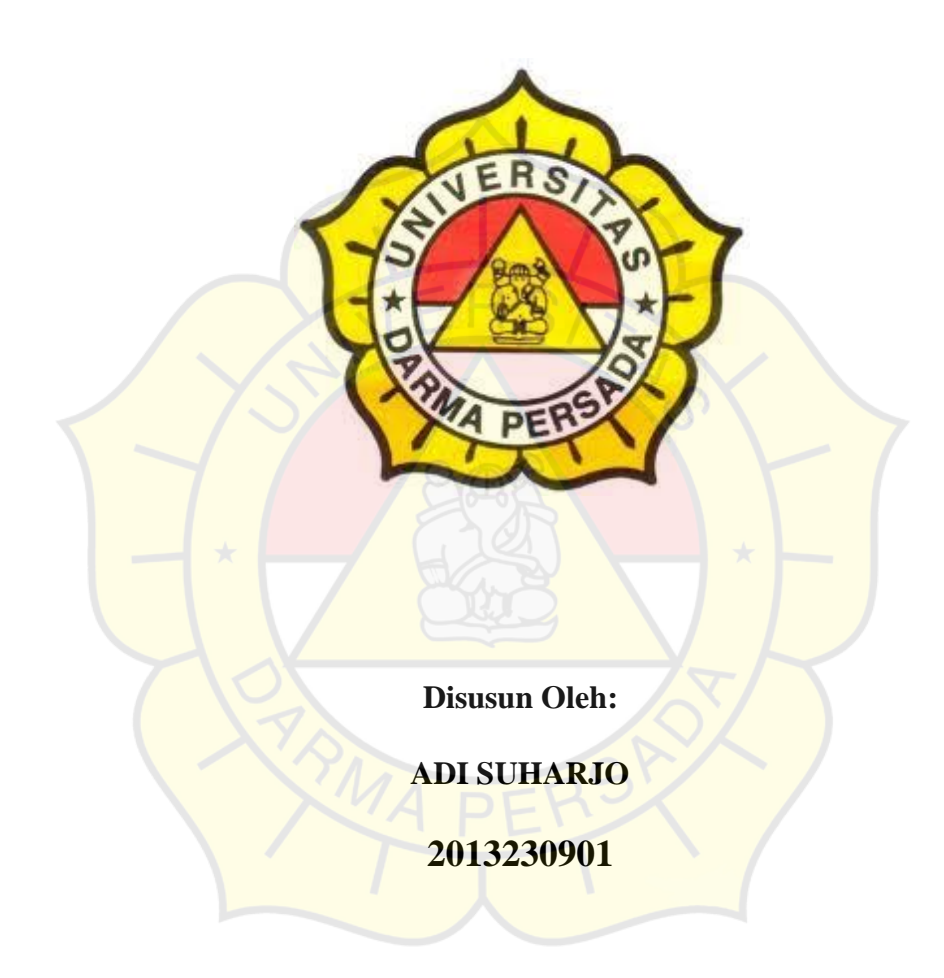

#### **PROGRAM STUDI TEKNIK INFORMATIKA**

### **FAKULTAS TEKNIK**

#### **UNIVERSITAS DARMA PERSADA**

#### **JAKARTA**

**2019**

### **LEMBAR PERNYATAAN**

Saya yang bertanda tangan dibawah ini:

Nama : Adi Suharjo

NIM : 2013230901

Fakultas : Teknik

Jurusan : Teknik Informatika

Menyatakan bahwa Laporan Tugas Akhir ini saya susun sendiri berdasarkan hasil peninjauan, penelitian lapangan, wawancara serta memadukannya dengan buku-buku, literatur atau bahan-bahan referensi lain yang terkait dan relevan di dalam penyelesaian Laporan Tugas Akhir ini.

Demikian pernyataan ini penulis buat dengan sesungguhnya.

Jakarta, 28 Agustus 2019

Adi Suharjo

## **LEMBAR PENGESAHAN**

# **APLIKASI PENJUALAN WARUNG BERBASIS ANDROID DENGAN** *BARCODE SCANNER*

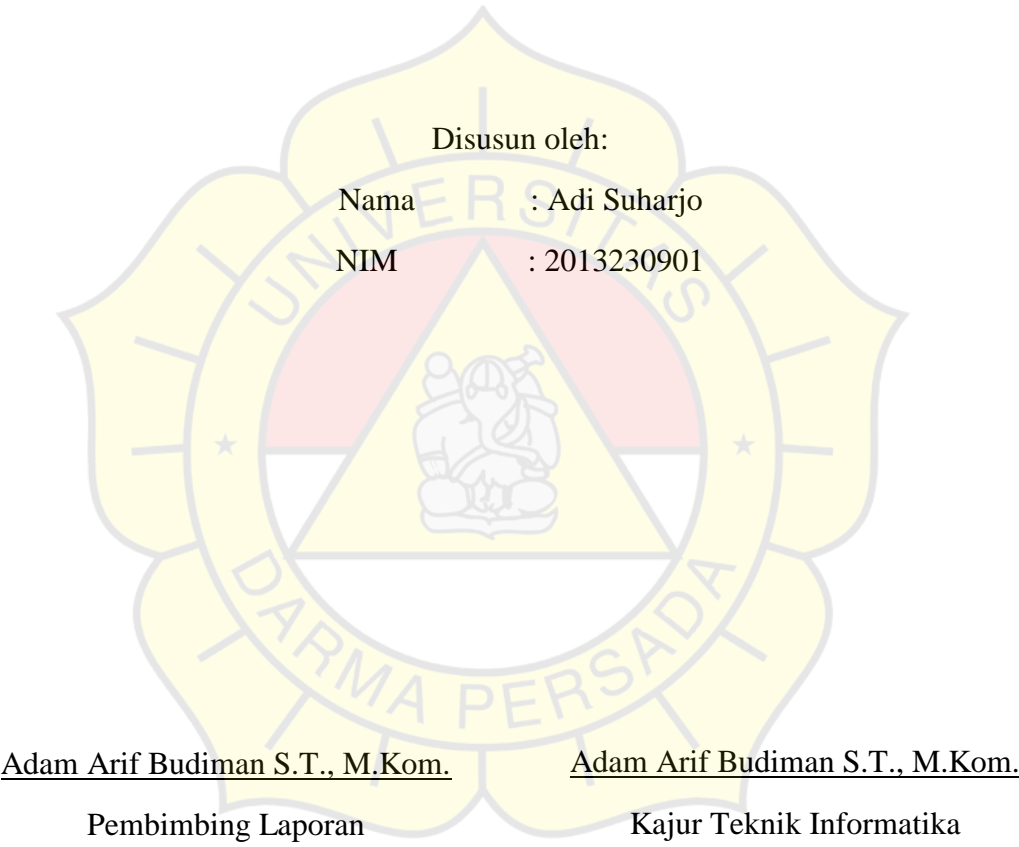

### **LEMBAR PENGUJI**

Laporan Tugas Akhir yang berjudul: APLIKASI PENJUALAN WARUNG BERBASIS ADNROID DENGAN *BARCODE SCANNER*

Telah diujikan pada tanggal 28 Agustus 2019

Penguji 1

Penguji 2

Timor Setiyaningsih, ST, MTI.

Aji Setiawan, S.Kom, MMSI.

Penguji 3

Suzuki Sofyan, S.Kom, M.Kom.

### **LEMBAR BIMBINGAN**

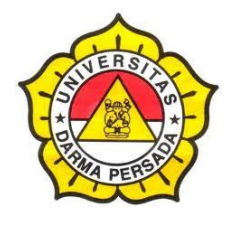

## **LAPORAN TUGAS AKHIR**

### **TEKNIK INFORMATIKA – DARMA PERSADA**

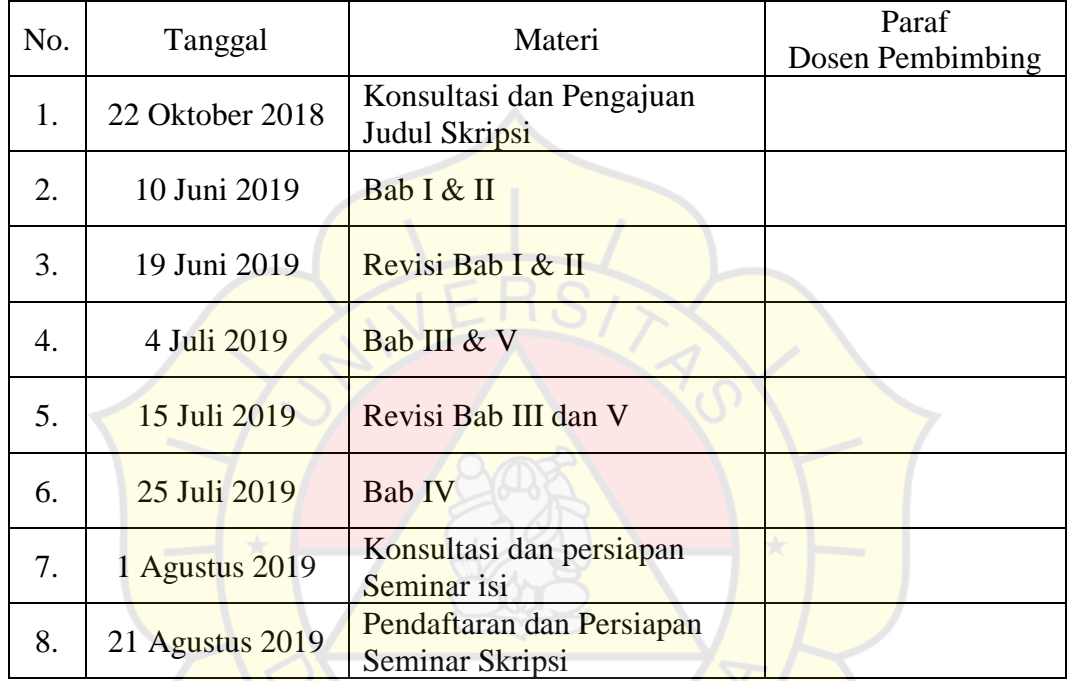

Jakarta, 21 Agustus 2019 Dosen Pembimbing

Adam Arif Budiman S.T., M.Kom.

#### **ABSTRAK**

Berdasarkan data Badan Pusat Statistik (BPS) tahun 2016, jenis usaha terbesar yang ada di Jakarta Timur adalah Usaha Kecil Menengah (UKM) sebesar 93,6 %. Oleh karena itu perlu adanya pengembangan dan pemberdayaan UKM, khususnya dengan menerapkan bidang teknologi untuk membantu kegiatan usaha, Seperti melakukan pengelolaan data stok dan pencatatan transaksi penjualan. Dengan perkembangan teknologi *mobile Android* yang telah diterima banyak kalangan masyarakat, maka sistem yang diperlukan adalah berbasis *mobile Android,* sehingga lebih praktis. Terlebih lagi perangkat cetak berbasis *bluetooth*  menunjang untuk membuat nota atau bukti penjualan. Aplikasi yang dibuat pada penelitian ini telah terbukti membantu kegiatan usaha Pelaku UKM untuk mencatat stok barang yang dilengkapi dengan *Barcode* untuk mempermudah pencarian data stok dan transaksi penjualan. Pengguna sistem cukup melakukan scan pada kode *Barcode*, maka produk tercatat pada keranjang belanja. Hasil transaksi belanja dapat dicetak pada printer *bluetooth,* sehingga penggunaan aplikasi ini dapat dilakukan pada UKM yang bergerak.

Kata kunci**:** Aplikasi*, Barcode, Bluetooth,* UKM

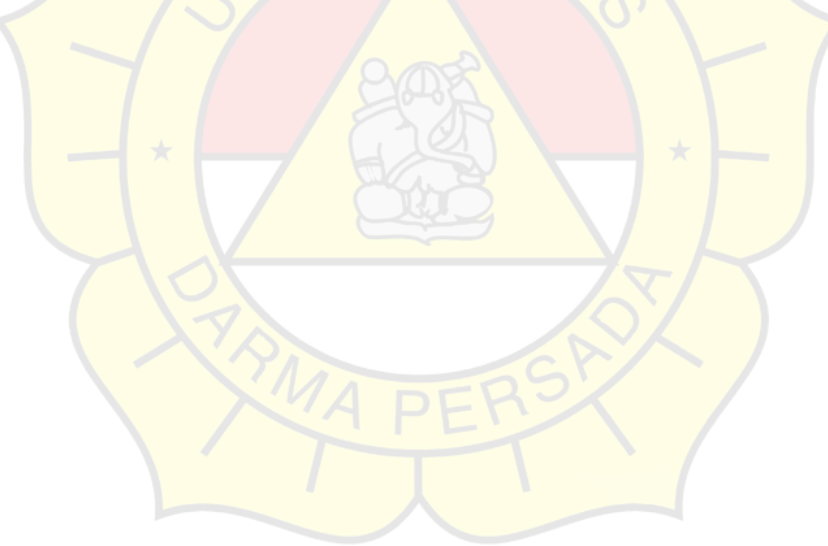

#### **KATA PENGANTAR**

Alhamdulillahi rabbil'alamin, puji serta syukur penulis panjatkan kehadirat Allah SWT, yang telah melimpahkan rahmat serta karunia-Nya sehingga pada akhirnya penulis dapat menyelesaikan Laporan Skripsi ini, sebagai salah satu syarat akademik bagi mahasiswa fakultas teknik Universitas Darma Persada. Dimana Laporan Skripsi ini penulis sajikan dalam bentuk yang sederhana. Adapun judul penulisan Laporan Skripsi ini adalah "**APLIKASI PENJUALAN WARUNG BERBASIS ANDROID DENGAN** *BARCODE SCANNER***".**

Tujuan penulisan Laporan Skripsi ini dibuat sebagai salah satu syarat kelulusan Jurusan Teknik Informatika Fakultas Teknik Universitas Darma Persada Jakarta. Sebagai bahan penulisan diambil berdasarkan observasi, dan kerja lapangan yang mendukung penulisan ini. Penulis menyadari bahwa tanpa bimbingan dan dukungan dari semua pihak, penlisan laporan ini tidak dapat terselesaikan dengan baik. Oleh karena itu pada kesempatan ini, izinkanlah penulis menyampaikan ucapan terima kasih kepada:

- 1. Bapak Ir. Agussun Sugiharto, MT, selaku Dekan Fakultas Teknik Universitas Darma Persada.
- 2. Bapak Adam Arif Budiman, M.Kom , selaku Dosen Pembimbing dan Ketua Jurusan Teknik Informatika Fakultas Teknik Universitas Darma Persada yang telah sabar dan bersedia meluangkan waktunya untuk membimbing saya dalam menyusun laporan Skripsi ini.
- 3. Dosen-dosen Universitas Darma Persada khususnya Dosen Jurusan Teknik Informatika yang telah memberikan ilmu yang bermanfaat.
- 4. Kedua orang tua tercinta yang tidak pernah lelah selalu memberikan dukungan moral dan spiritual.
- 5. Teman-teman yang telah membantu saya dalam penyusunan Skripsi ini.

Penulis menyadari bahwa penulisan Laporan Skripsi ini masih banyak kekurangan dari segi penyajian ataupun segi pembahasan, untuk itu penulis mohon kritik dan saran yang bersifat membangun demi kesempurnaan penulis dimasa yang akan datang.

Akhir kata semoga Laporan Skripsi ini berguna bagi penulis khususnya dan bagi orang lain sebagai sumbangan pemikiran.

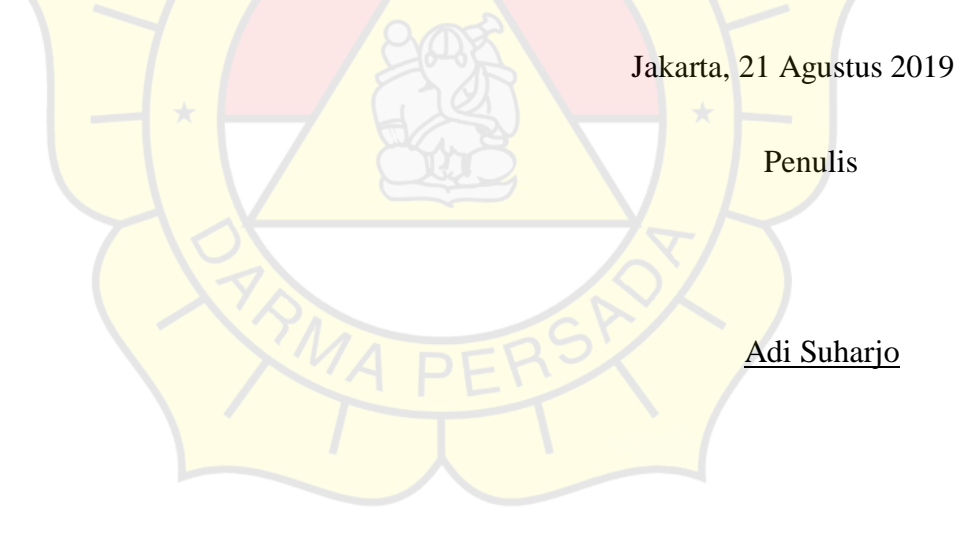

## **DAFTAR ISI**

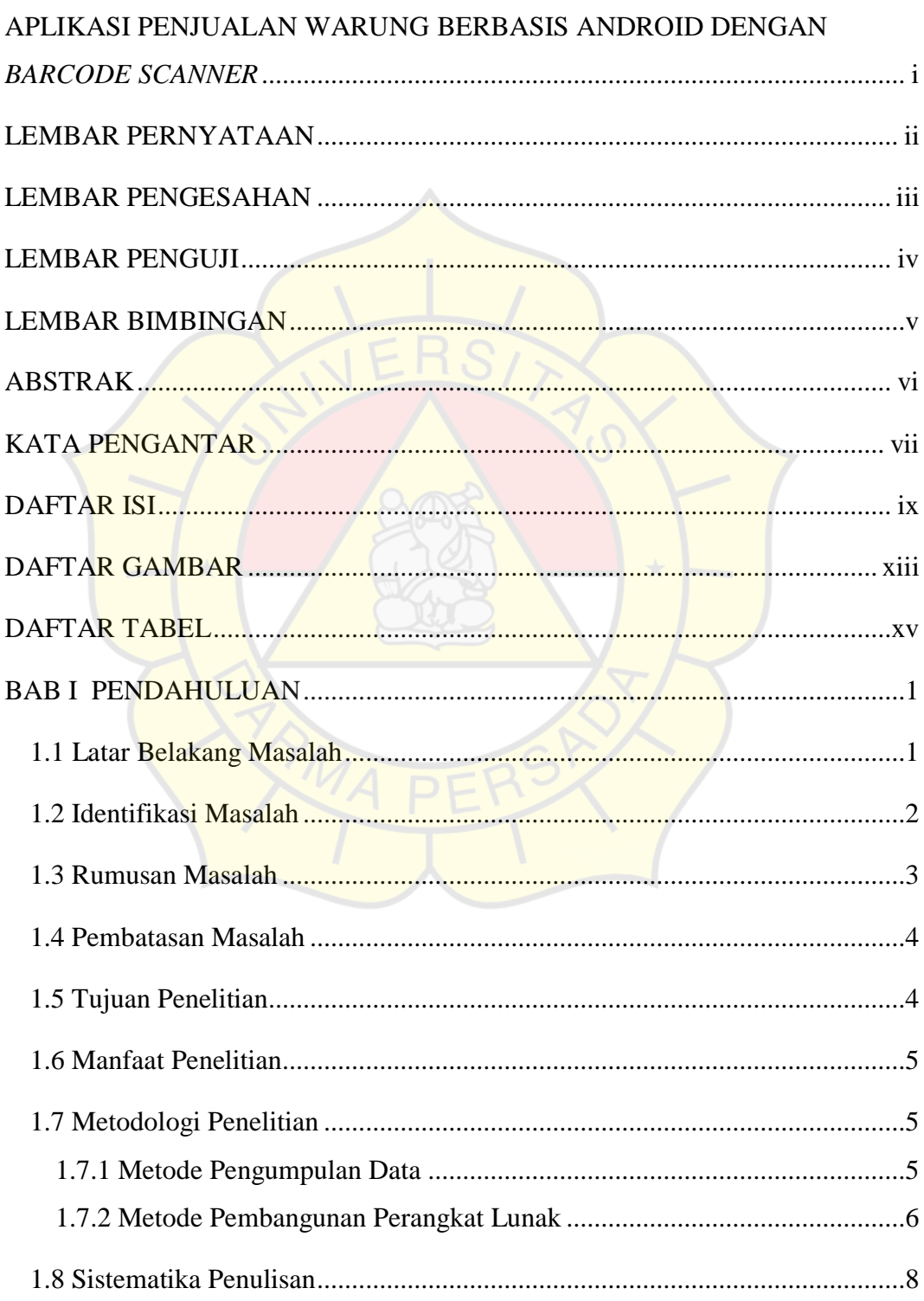

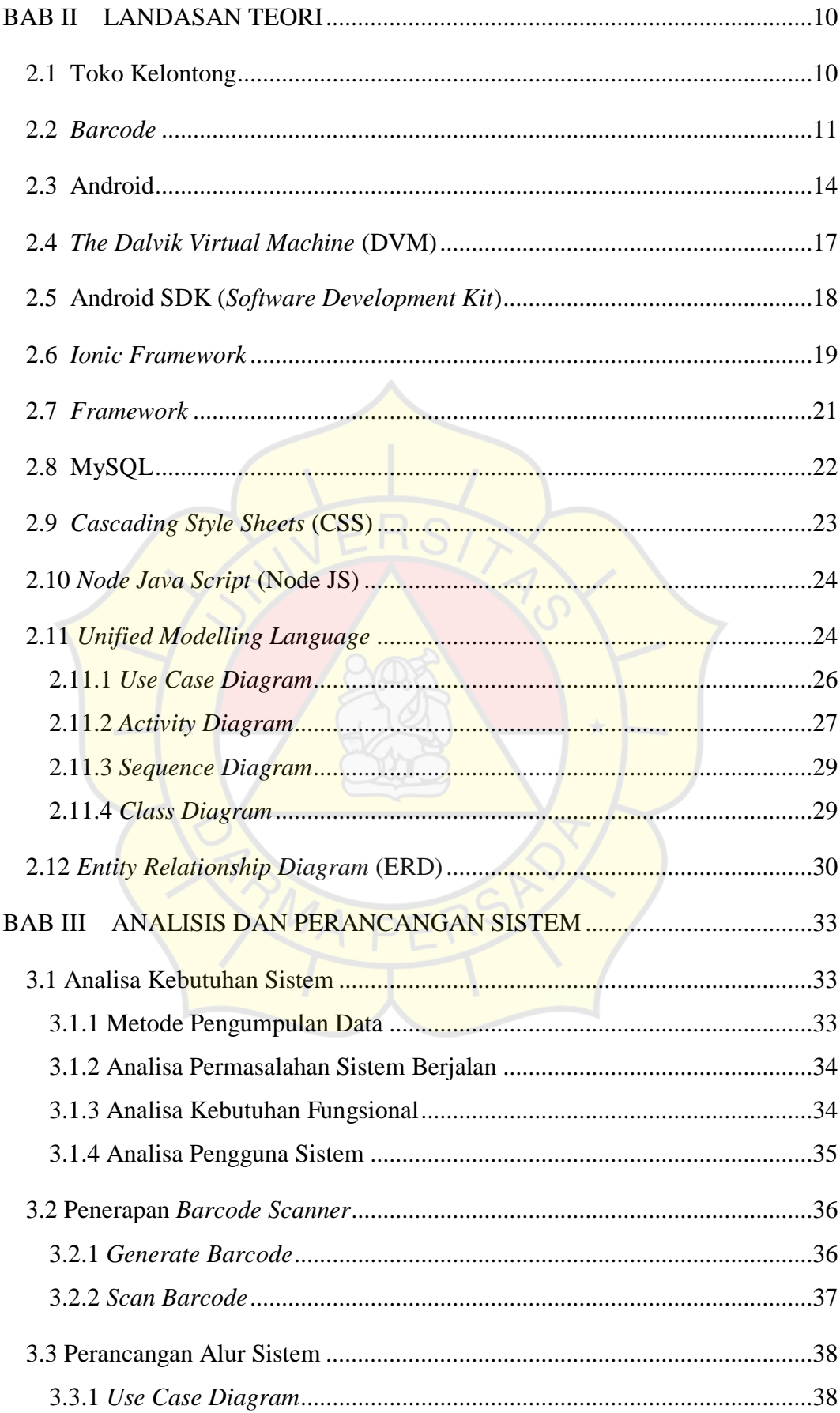

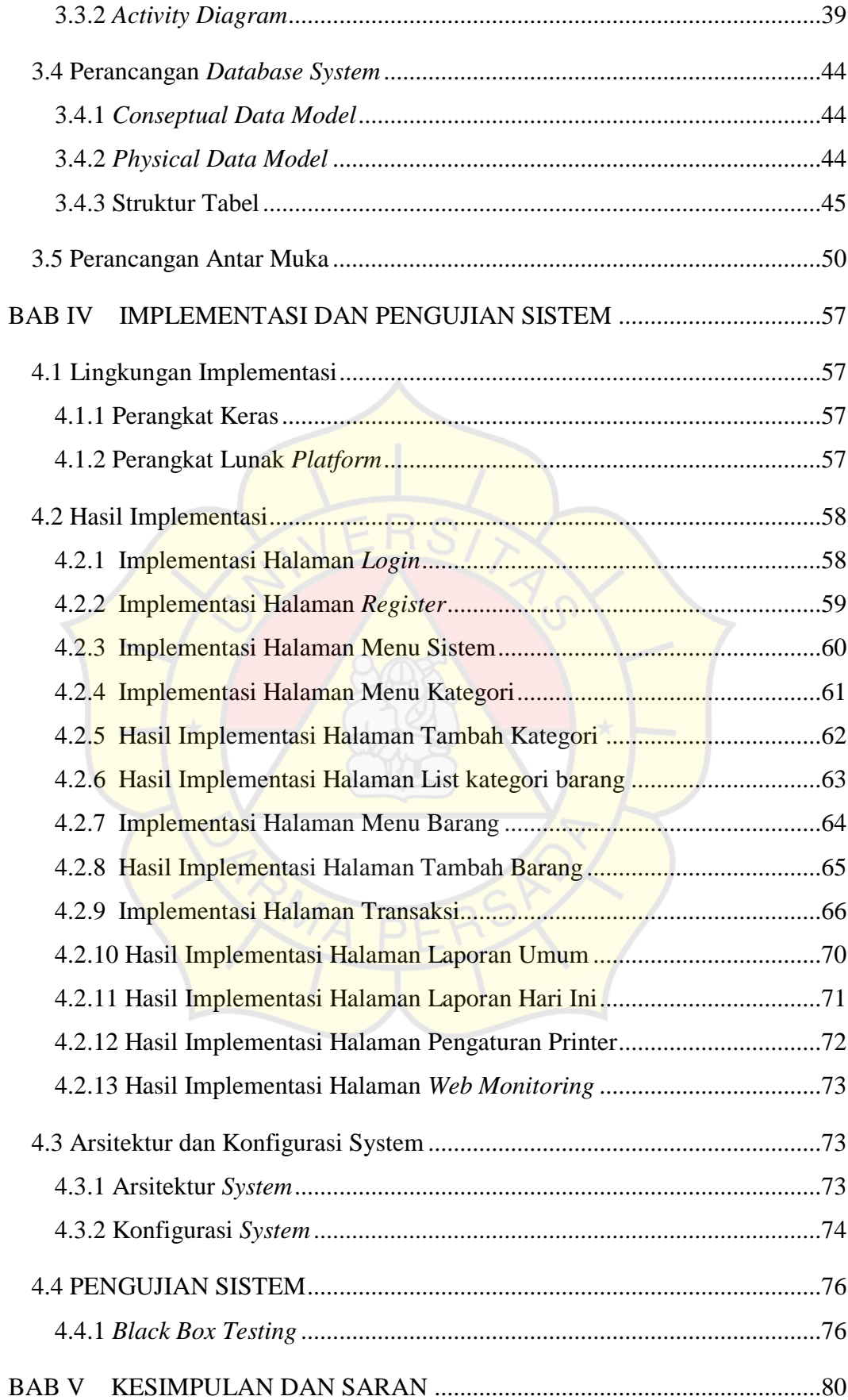

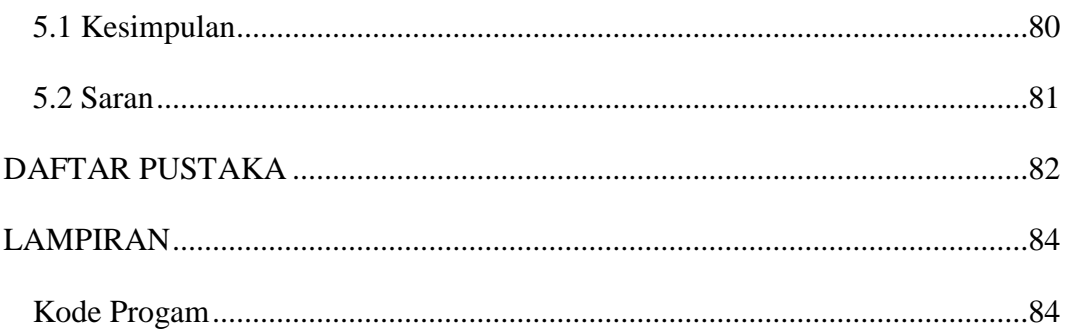

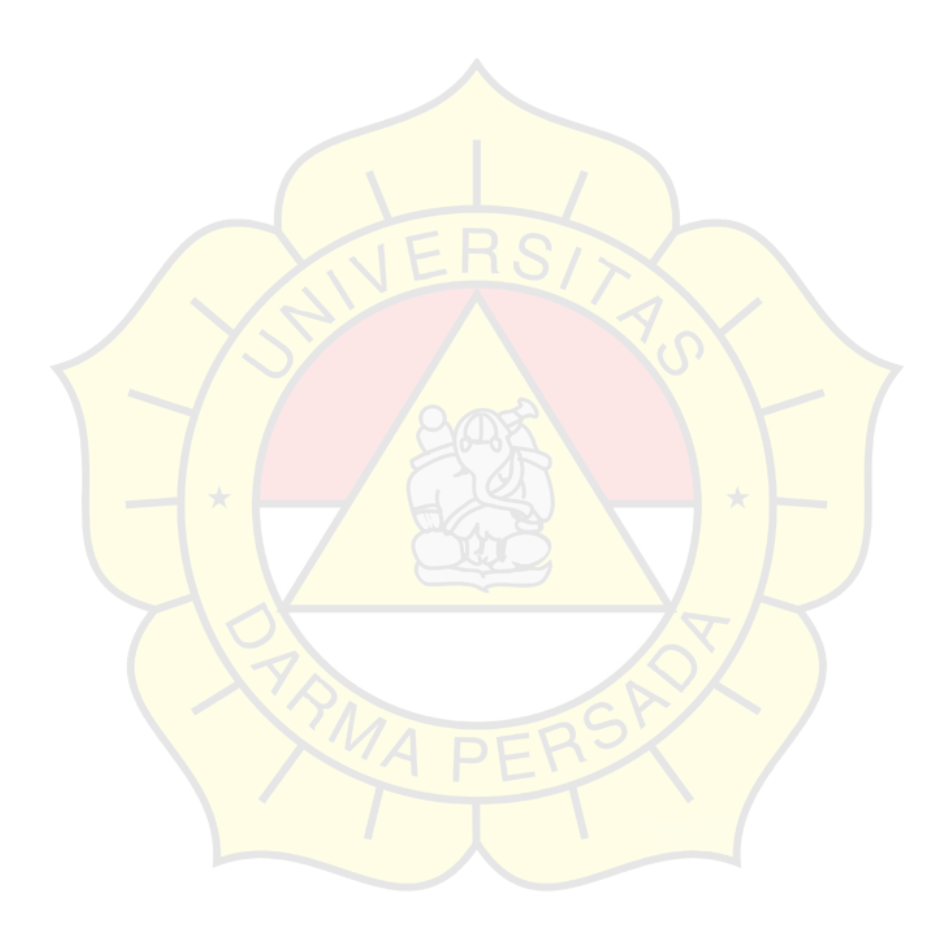

## **DAFTAR GAMBAR**

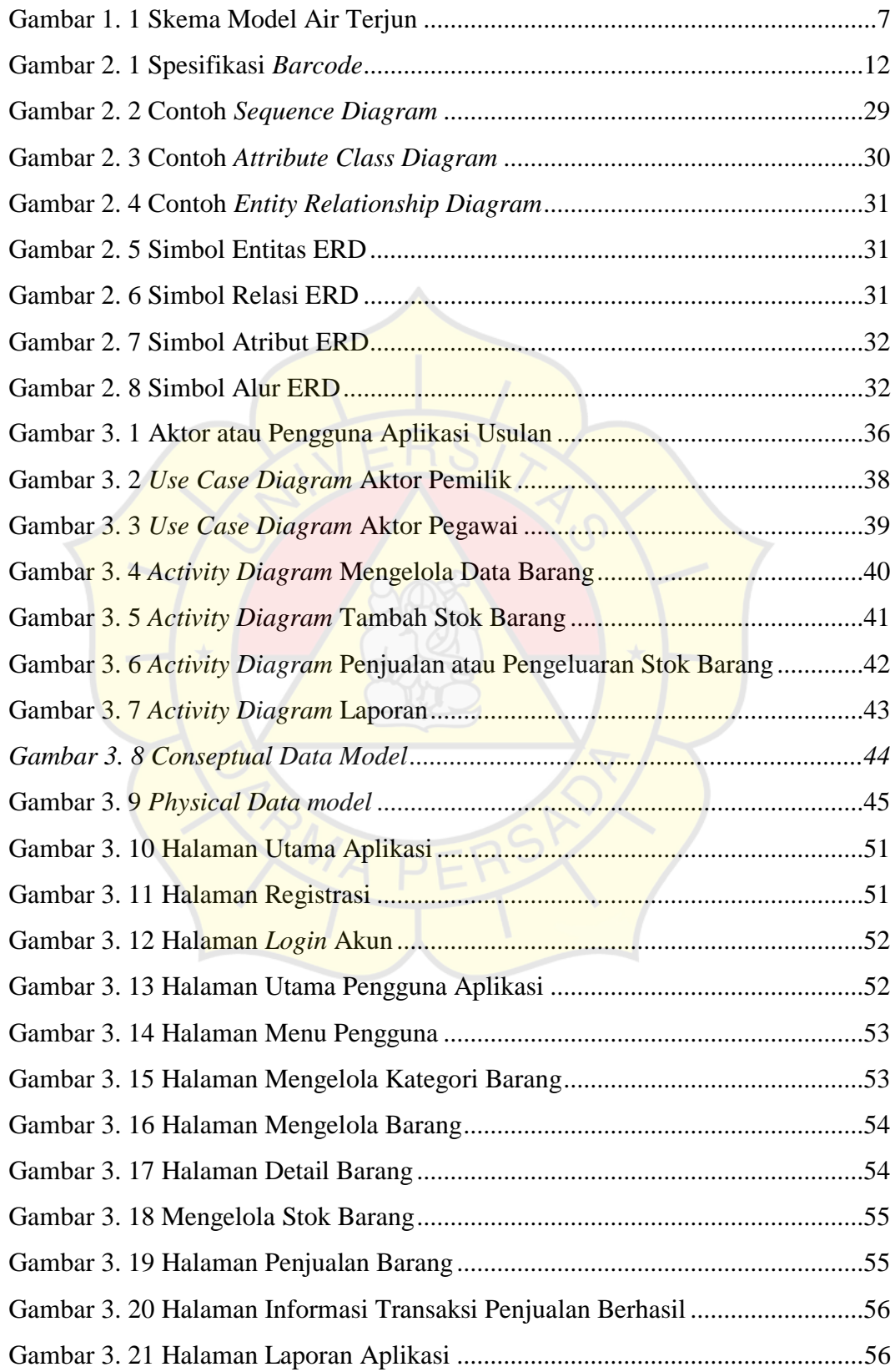

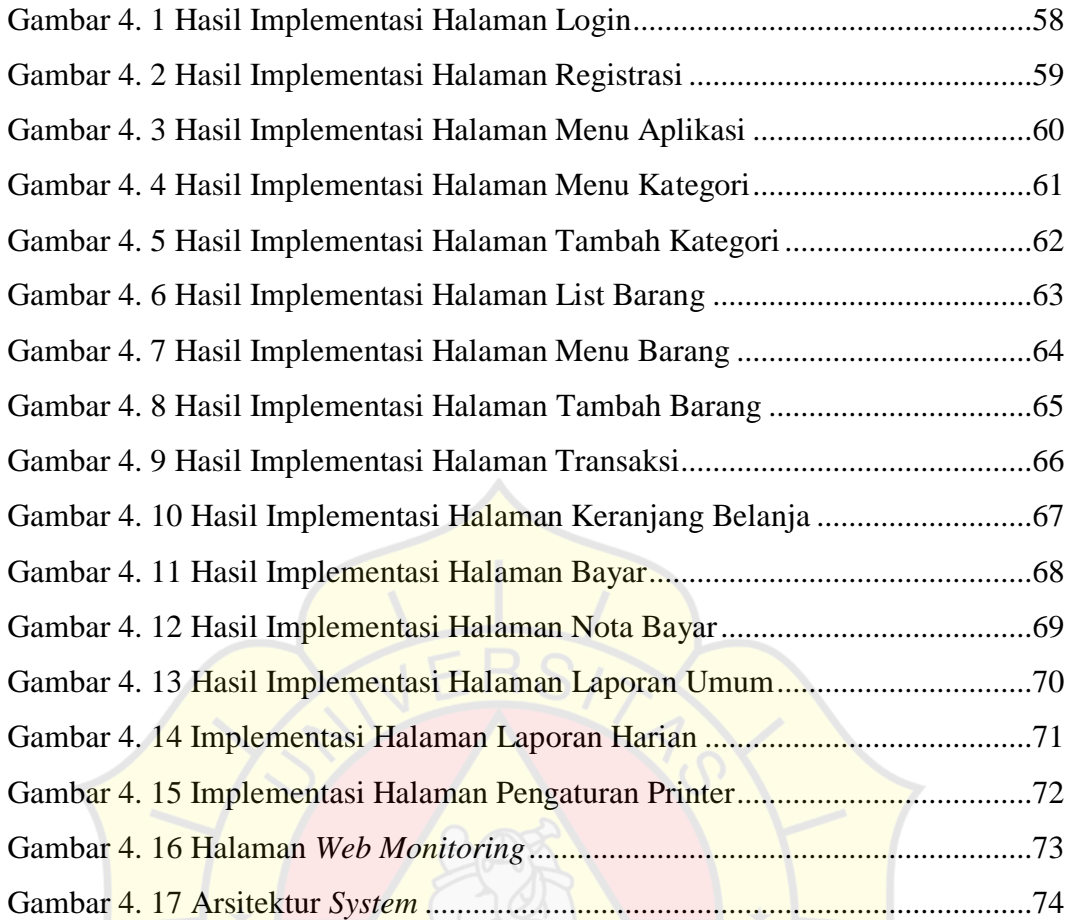

## **DAFTAR TABEL**

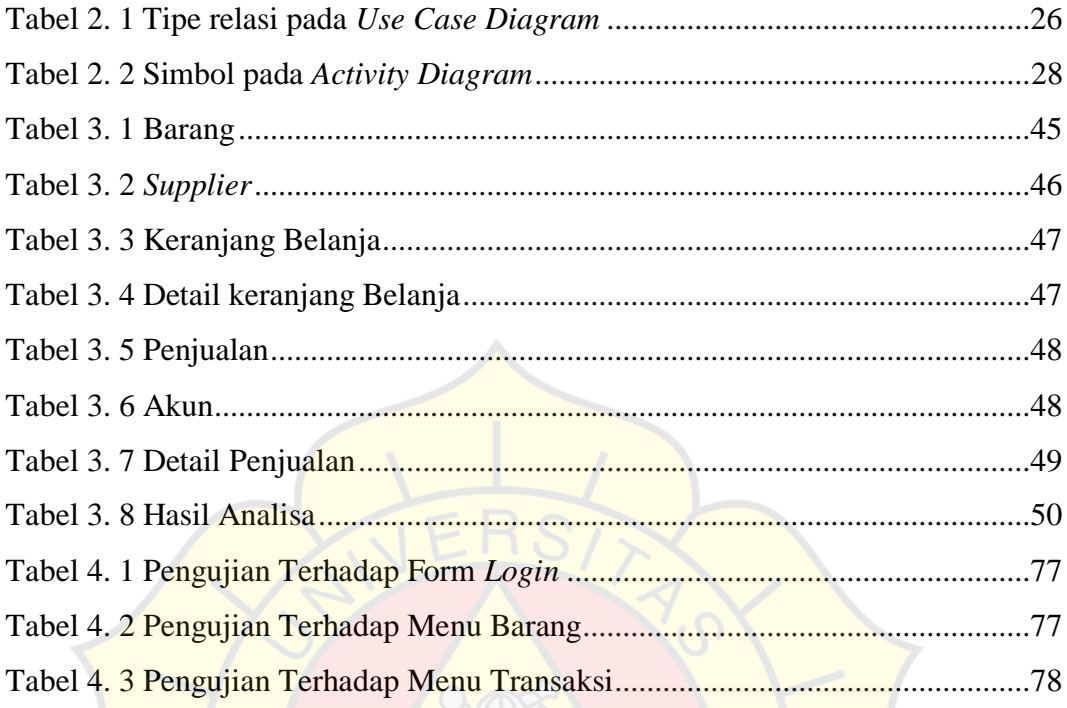

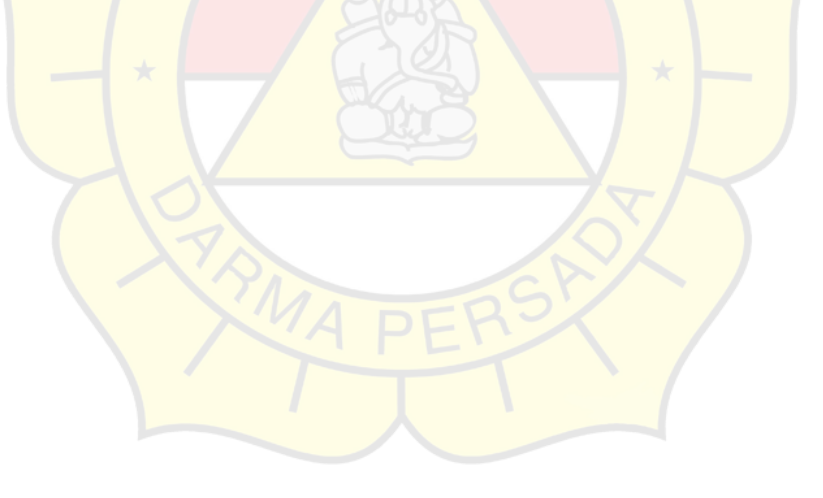